# August Meeting: **Bob GOSTICHA:** *COMPUTER SECURITY*

Volume IV (New Series), Issue 9 – September 2014

7:00 p.m. Tuesday (the 30<sup>th</sup>) at the Regional Center, 4801 Springfield Street, about one mile west of the Air Force Museum — click [here](http://www.bing.com/maps/default.aspx?encType=1&where1=4801+Springfield+St%2c+Dayton%2c+OH+45431%2c+United+States&cp=39.7811660766602~-84.1297760009766&qpvt=4801+springfield+st+dayton+oh&FORM=MIRE) for a map. All DMA meetings are free and open to the public. Plenty of free onsite parking, too. Also accessible via RTA bus route  $11$   $-$  click [here](http://www.i-riderta.org/assets/1/workflow_staging/Routes/805.PDF) for a system map. Bring a friend!

IN VIEW of a statement last summer by a<br>leading computer protection expert that N VIEW of a statement last summer by a only about 45% of viruses and malware infecting a typical computer are ever caught, it behooves us to become increasingly security conscious.

Enter BOB GOSTICHA of Avast! Antivirus, the world's leading *free* security software. We all recall Bob's dynamic and informative presentation last year. This year, he'll be with us via a "Webinar," giving us general tips on computer safety, and the latest improvements on Avast's already outstanding security suite.

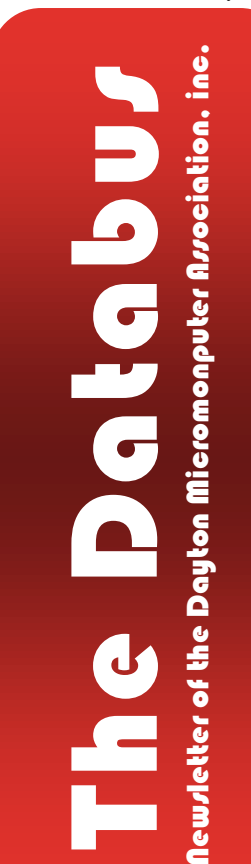

Bob just may preview other Avast! Products as well. Please join us in the third floor conference room on Tuesday, 30 September, at the Regional Center. All DMA General Membership meetings are free and open to the

be free

**o** avast

avast!<br>Pro

**Antivirus** 

G

public, so bring a friend!

Bing Images Bing Images

*<u>Count</u>* 

**Classic Computerfest T–shirts and branded merchandise from "way back when" will still be available at this DMA meeting. Each item is a piece of DMA history — and so** *reasonably* **priced, too!**

O QVQS

**o** quast

avast!

nice<br>Antivirus

O

# —Contents—

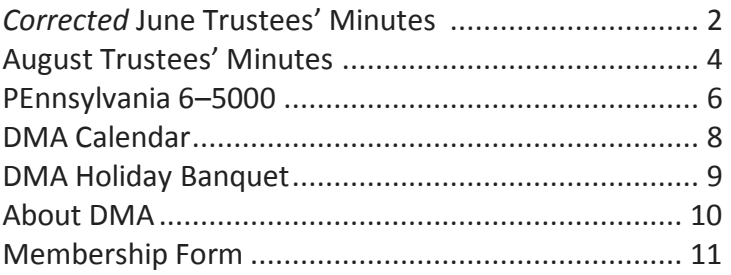

Save a tree — or at least a branch! If you are already a DMA member, and your membership does not expire this month, do not print page 11.

**MUNITES are usually published almost** *two months late***. This is because the Minutes for, say,** the August Board meeting must be approved by the Trustees at the following month's moneting in this case, say, and the contemp meeting — in this case, early September. The August Minutes will thus appear in this (August) issue of The Databus, which comes out just before the General Membership Meeting at the end of the month.

In addition, attentive readers may recall that a previous issue of THE DATABUS accidentally printed uncorrected Minutes for the June Board meeting. Corrected Minutes approved by the Board of Trustees are below, followed by those for the August Board meeting.

# **Minutes of the Meeting of the Board of Trustees of the Dayton Microcomputer Association® , Inc., 2 June 2014** *(Corrected)* **CALL TO ORDER**

Martin Arbagi called the meeting to order at 7:03 P.M.

### **Trustees Present:**

Martin Arbagi, Glady Campion, Jim Ullom, Gary Coy, Debra McFall, Eric Ottoson, Ed Skuya, Ken Phelps, Wynn Rollert. **Others present:** Charles Rockett, Grant Root, Bruce Lykins.

### **OFFICERS' REPORTS**

**President–**Gary Coy

Gary Coy needs to get the password to our Facebook page.

**Vice President**–Ken Phelps

No report.

**Secretary**–Debra McFall

Debra presented the Minutes from the May Board Meeting. Eric Ottoson moved the minutes be accepted, Gary Coy seconded and the motion passed.

**Treasurer**–Glady Campion

Glady presented a revised report on revenue and expense January 1 to May 31, 2014. We are in the process of switching the DMA phone to Google Voice.

## **COMMITTEE REPORTS**

**Audit**—Glady Campion

No report.

**Bylaws Review**—Grant Root

No report.

**Funding–**Open

No report.

**Membership**—Dave Lundy, Glady Campion

We have 104 regular members, four associate members, no student members and two life members for a total of 110 members. Attendance for the May meeting was 40 and the 50/50 Raffle brought in \$27.

#### September 2014 The Databus Page 3

**Net Administration Team–**Ken Phelps, Gary Turner

We are considering a get hub account to improve our website.

#### **Programs–**Jim Ullom

Eric and Becky Renegar spoke on Google Drive at the May meeting. Everyone enjoyed the topic and their presentation. We are considering a program on streaming devices in June with a possible Google Chromecast giveaway item. We are considering a geocaching presentation for July with Robin Richardson-Coy as our presenter. Future presentations may include Bob Gosticha on Avast, bitmining, bitcoin, the FBI and Infragard.

#### **Publications–**Martin Arbagi

The May DATABUS is on the DMA website with Minutes. There will be a DATABUS for June with Minutes.

#### **OLD BUSINESS**

#### **Summer Picnic–**Martin Arbagi

We will start selling tickets in June for the summer picnic on Saturday, August 23, 2014 in Shelter 3 at Indian Riffle Park. The shelter has electric power available. The ticket price will likely increase this year due to increasing food costs.

**Holiday Dinner–**Glady Campion

No report.

#### **NEW BUSINESS**

#### **Storage Locker Cleanup Committee–**Debra McFall, Glady Campion

Our sale in May was a success and brought in about \$134. We will get the remaining saleable items out of the storage locker to sell at the meetings. We will contact SIG leaders to make sure they have removed anything they want to keep from the storage locker. We are looking into archiving old mles at Wright State. We plan to have a sale at the storage locker sometime this summer to clear out items we don't use any more. We hope to reduce the size of our storage locker by October in order to save money.

#### **Board Meeting–**Martin Arbagi

The next Board meeting will be held Monday, July 7, 2014 at 7 P.M. at Tsao's Cuisine Chinese Restaurant, 3989 Colonel Glenn Hwy, Fairborn, OH 45324. The July, August and September Board Meetings will also be held at Tsao's.

#### **GOOD OF THE ORDER**

Ed Skuya will head up the Nominations Committee. Our Investment SIG is meeting the second Tuesday of every month at 7 P.M. at Town & Country Panera Bread. Dayton Diode has a new office. Our T–shirt sales are going well but we need to sell more.

#### **ADJOURNMENT**

At 8:14 P.M., Eric Ottoson moved the meeting be adjourned, Gary Coy seconded and the motion passed.

> **Respectfully Submitted, Debra McFall,** *Secretary*

> > *(Continued on page 4.)*

# **Minutes of the Meeting of the Board of Trustees of the Dayton Microcomputer Association® , Inc., 4 August 2014**

## **CALL TO ORDER**

The Meeting was called to order at 6:59 P.M. by Gary Coy. Trustees present: Martin Arbagi, Glady Campion, Jim Ullom, Gary Coy, Debra McFall, Ed Skuya, Ken Phelps, Wynn Rollert, Gary Turner.

## **OFFICERS' REPORTS**

**President–**Gary Coy

The main meeting turnout for July was good. We will be geocaching at the summer picnic.

**Vice President–**Ken Phelps

No report.

**Secretary–**Debra McFall

Martin Arbagi presented the Minutes for the July Board meeting. Glady Campion moved the Minutes be accepted. Wynn Rollert seconded and the motion passed.

**Treasurer–**Glady Campion-Glady presented a revenue and expense report for January 1-July 31, 2014. Sales of branded merchandise brought in \$94.30 at the July meeting.

## **COMMITTEE REPORT**

**Audit**—Glady Campion

No report.

**Bylaws Review–**Grant Root

No report.

**Funding–**Open

No report.

**Membership**—Dave Lundy, Glady Campion.

We have 103 regular members, five associate members, no student members and two life members for a total of 110 members. Attendance for the July meeting was thirty, and the 50/50 raffle brought in \$22.

**Net Admin Team–**Ken Phelps, Gary Turner.

Ken is working on our Internet Web site.

**Programs–**Jim Ullom

We will be geocaching at our August picnic. Jim Ullom and Gary Coy will give a presentation on streaming devices at the August main meeting. Bob Gosticha will speak on Avast at the September main meeting. Our November main meeting may be held at the Apple Store at the Greene. **Publications–**Martin Arbagi

The July DATABUS is on the DMA website.

**Nominations–**Ed Skuya

The election will be held in September.

*(Continued on page 5)*

#### **OLD BUSINESS**

**Summer Picnic–**Martin Arbagi

We are selling tickets for the summer picnic on Saturday, August 23, 2014. The picnic is in Shelter 3 at Indian Riffle Park and the cost is \$5 per person. The shelter has electric power. **NEW BUSINESS**

## **Holiday Dinner–**Glady Campion

The Holiday Dinner will be at the Spaghetti Warehouse on Tuesday, December 9, 2014. We are trying to get at least sixty people to sign up so we can get a larger room this time.

**Storage Locker Clean—Up Committee**—Debra McFall, Glady Campion

Debra and Glady will take an inventory of items on August 16, 2014. The DMA Board will discuss which items will be kept or sold. We hope to reduce the size of our storage locker by October in order to save money.

### **Board Meetings–**Glady Campion

The next Board Meeting will be held on Monday, September 8, 2014 at Tsao's Cuisine, 3989 Colonel Glenn Hwy, Fairborn, OH 45324. Please come at 6pm if you would like to eat first.

### **GOOD OF THE ORDER**

Technology First will be hosting a "Tech Thursday" dinner on August 21, 2014 at The Pub at the Greene.

Saturday, September 20 is Software Freedom Day (a celebration of free and open source software).

We are discussing ways to advertise our group to the public to attract new members.

### **ADJOURNMENT**

Gary Coy moved to adjourn at 8:09 P.M. Jim Ullom seconded and the motion passed.

# **Respectfully Submitted,**

**Debra McFall,** *Secretary*

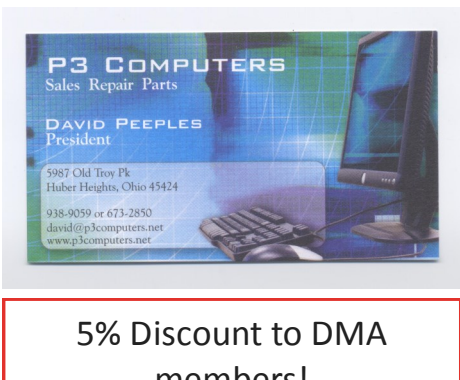

members! *(Special orders excluded.)*

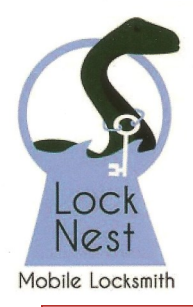

**Lock Nest Mobile Locksmith** 

**Steve Davis** Owner

P.O. Box 753 Vandalia, OH 45377 937.890.1936

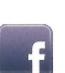

Locknestmobile@gmail.com www.locknestmobilelocksmith.com

[10%](http://locknestmobilelocksmith.com/)  Discount to DMA members!

## —[Pennsylvania 6](http://www.youtube.com/watch?v=TaCLxyvcKiU)–5000—

*By* Martin ARBAGI Dayton Microcomputer Association <http://www.dma1.org/> Martin.Arbagi (at) GMail.com

ONE ASPECT OF <sup>I</sup>NTERNET SECURITY is the use of strong passwords. Since many of us regularly engage in financial transactions (paying bills, banking, shopping, etc.) at many different sites, we ought to have a password for each — but how to remember them?

This has led to the rise of several password protection programs. THE DATABUS plans to have a detailed review of one called *Keepass* in a forthcoming issue. A free and open source program, Keepass stores your data on your own computer, or your "local" machine in geek–speak. But you must then keep a copy of Keepass and its associated data bases of pass-

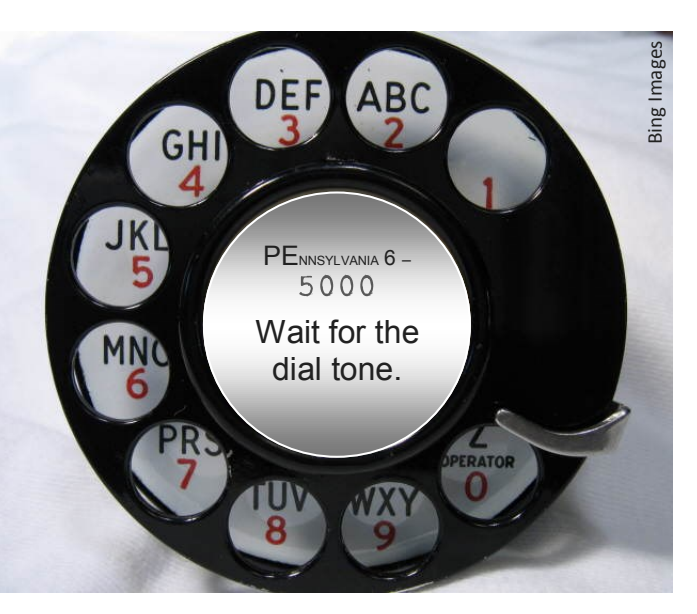

words on whatever laptop, smart phone, tablet, or other digital device you use when traveling. (You can also store Keepass on a thumb drive.)

Another popular free program, *Lastpass,* stores your passwords on the Web. Thus, you can access passwords from a public computer anywhere. Unfortunately, a number of months ago there were rumors that Lastpass's site had been compromised, though the company's management reassured the public that the hackers did not steal any actual data.

But whether you use Keepass, Lastpass, or one of several other free or purchasable password protection programs available, you will find most have one thing in common: *Users* must *have a Master Password that unlocks all the others.* This Master Password must be (1) strong, but also (2) easily memorized by you. Your bank account can have a password like …

# Syé\*Gö£a†©Cr:f9%O2t,!]d\_

… that can be copied directly from Lastpass and pasted into the log–in page of your bank's Web site. But the Master Password has to be easily memorized.

Which brings me to PEnnsylvania 6–5000, the 1940s hit song of Glenn Miller, the famous "Big Band" orchestra leader killed in a plane crash during WWII. At 74, I'm old enough to recall when telephone numbers began with the first two letters of a *real* word. Those two letters were by convention capitalized. PEnnsylvania 6–5000 (**73**6–5000) is a real telephone number, allegedly the oldest working number in America. It connects to a hotel in Manhattan. (That's Manhattan, the borough of New York City, not Manhattan, Kansas. San Francisco numbers that now begin with 53 *(Continued on page 7)*

#### September 2014 The Databus Page 7

#### *(Continued from page 6)*

were originally "KEarny.") You'll notice that such numbers have both upper and lower case letters, numbers, one special character (the dash), and even a space (between "PEnnsylvania" and "6"). Few Web sites permit you to use a blank space as part of your password, but Keepass will allow you to do so. (I don't know about Lastpass.)

And now let's "jazz things up" a bit. When PEnnsylvania 6–5000 was introduced, there were no Area Codes. These were devised in the 1950s. So let's add the Manhattan Area Code to our password: (212) PEnnsylvania 6–5000. That enhances the password's strength by adding three more digits, two more special characters (the parentheses), and yet another space. Your own ingenuity can figure out additional complications, For example, I am also old enough to recall when

cheap typewriters didn't have a key for the number one. The instruction manuals told users to employ a lower–case "L" for that number. So substitute the l (L) for the 1 (one), thus: "212/2l2." Looks obvious with a proportional–space typeface, but it's nearly unnoticeable with a monospace (typewriter–like) font:  $212/212$ . Finally, listen to the

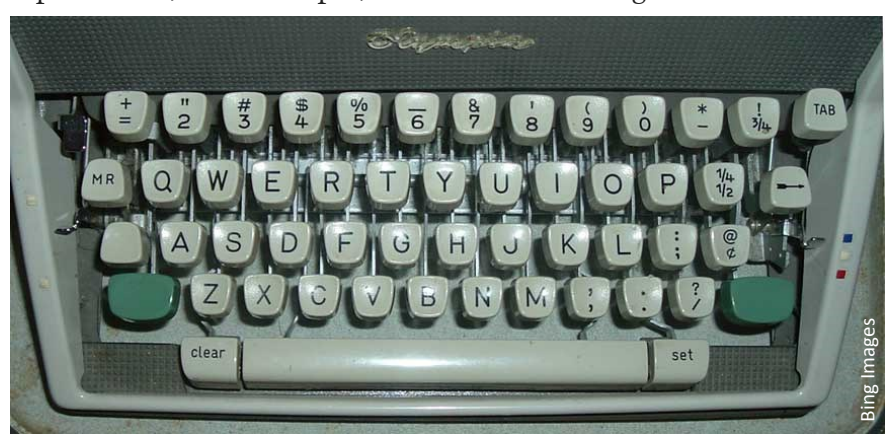

recording again. (In case you didn't notice, clicking on the title of this article takes you to the song.) About two minutes fifteen seconds into the recording, there's a final chorus: "Pennsylvania" six five oh–oh–oh!" That gives us our cue: substitute lower or upper–case "O's" for the zeroes  $(0)$ in the password. Finally, you can substitute a "z" for the "s" in "Pennsylvania." Lastpass also prompts you to change your Master Password every so often, so you can rotate changes, for example, keep "PEnnsylvania" as a portion of the original password, but change it to "PEnnzylvania" when Lastpass requests an alteration.

Do I recommend (2l2) PEnnzylvania 6–5OOO as your Master Password? Of course not especially after publication of this article! Nor do I recommend using your own telephone number, even if it's converted to an "old–style" one. But most of us can remember other old–style telephone numbers of friends or relatives. For example, my wife and I have lived in the Dayton (Ohio) area for over forty years. Telephone numbers on Dayton's north side and in at least one nearby northern suburb begin with the numbers "27," which originally stood for "CRest View." If you can't recall what a number combination stood for, make one up. Numbers in several of Dayton's southern suburbs begin with "29." I don't have the foggiest idea what these numbers originally stood for, but how about "BYzantine," "CYpress," or even "CYanide" if you have a bizarre sense of humor, as I do?

Sometimes it pays to be old.

# **Dayton Microcomputer Association**

**Events for October 2014** For additions or corrections, contact Dave Lundy

For details, such as location and contact info, please select Text type display.

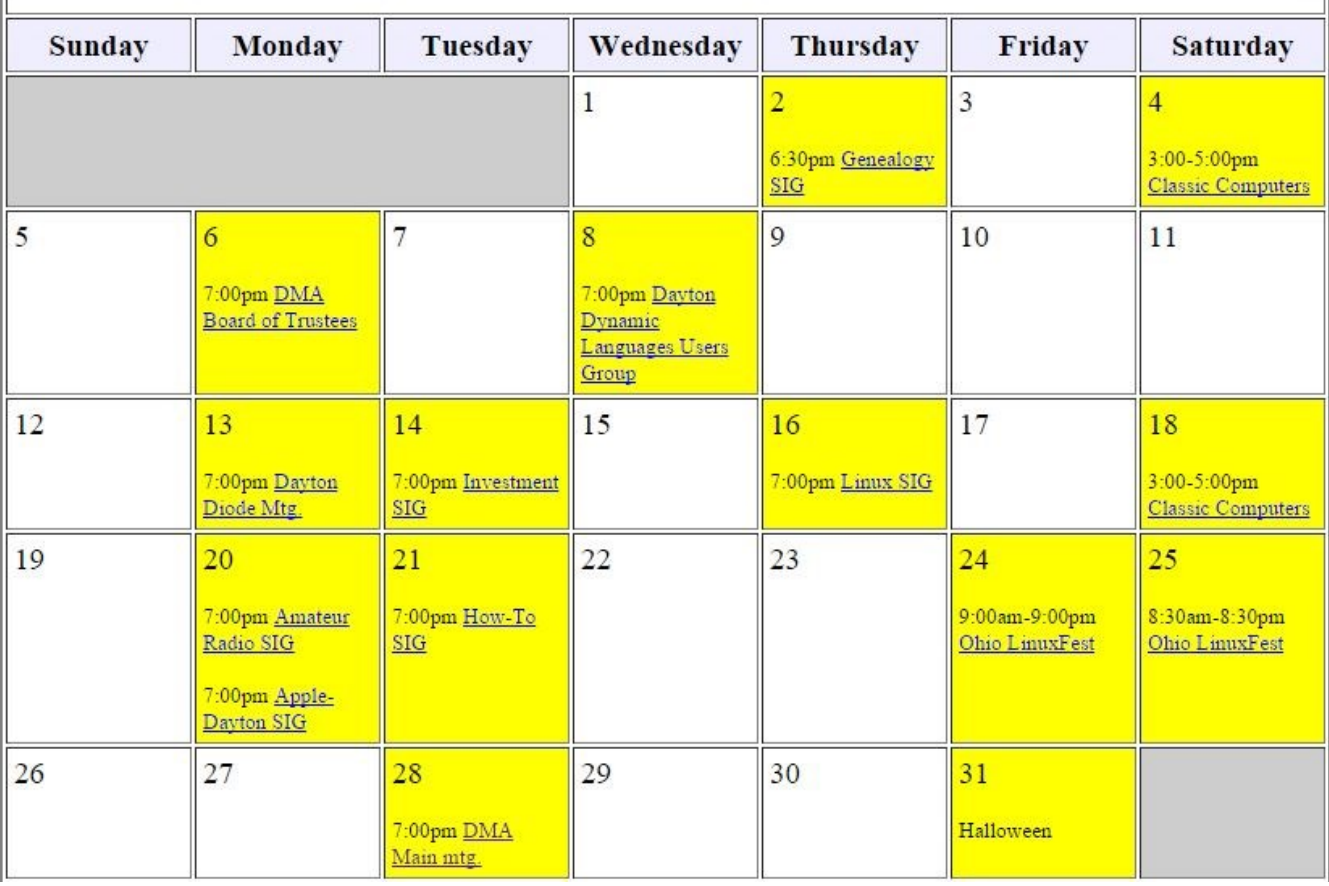

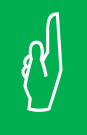

# Click anywhere on the DMA Calendar (above) to go to the original at DMA1.org.

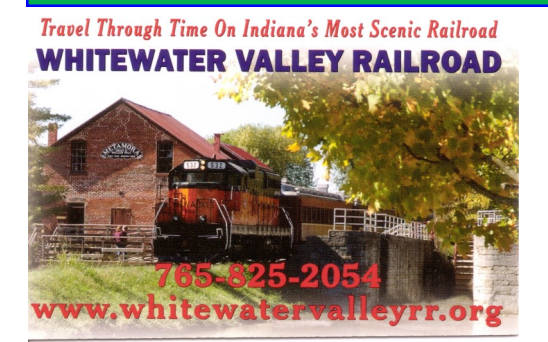

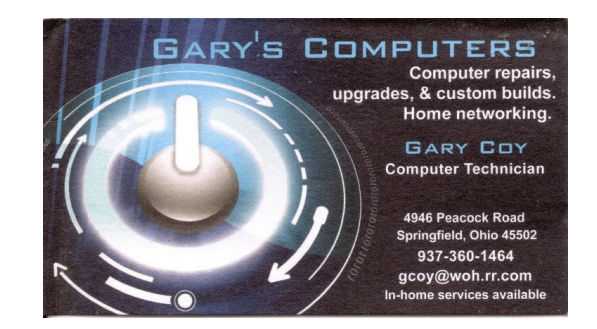

September 2014 The Databus Page 9

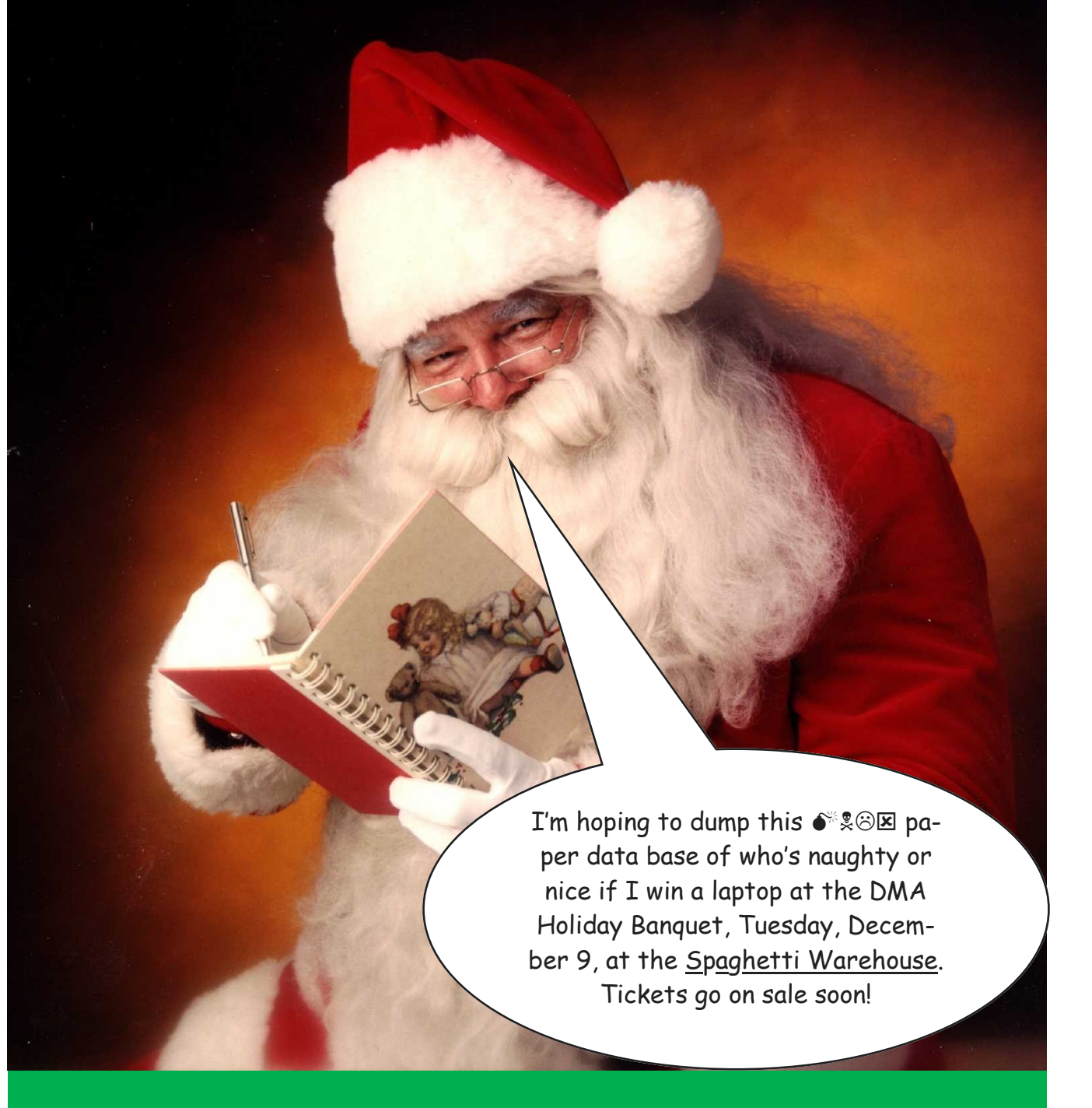

- $\checkmark$  Santa's correct there'll be lots of door prizes everyone wins!
- $\checkmark$  Order from a shortened version of the regular menu!
- $\checkmark$  \$5.00 ticket cost helps pay for door and grand prizes!
- $\times$  Time TBA later!
- $\times$  Buy tickets from Glady Campion!

Bing ImagesBing Images

## Page 10 **The Databus September 2014**

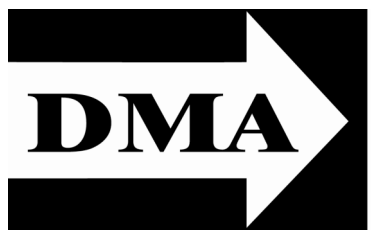

Post Office Box 4005 Dayton, Ohio 45401 Telephone: (937) 222–4DMA (937) 222-4362

We have a new Web Site!

## [DMA1.org](http://www.dma1.org/)

# *Your* **2013/14 Oocers:**

*President* Gary COY *Vice–President* Ken PHELPS *Secretary*  Debbie MCFALL *Treasurer* Glady CAMPION

# **Trustees:**

Martin ARBAGI Eric OTTOSON Wynn ROLLERT Ed SKUYA Jim ULLOM

## **Webmaster:**

Dave LUNDY

[E](http://www.dma1.org/)STABLISHED IN 1976, DMA is a group of Dayton-area STABLISHED IN 1976, DMA is a group of Dayton–area and information technology. General membership meetings are usually on the last Tuesday of each month. DMA has a number of Special Interest Groups (SIGs) in areas ranging from digital photography and genealogy to the Linux operating system. Each SIG meets according to its own schedule. DMA is a member of Association of Personal Computer Users' Groups (APCUG) and the Affiliated Societies Council (ASC). Click on any of the logos — including our own — to go to that organization's Web Site.

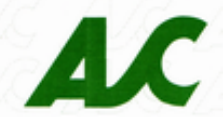

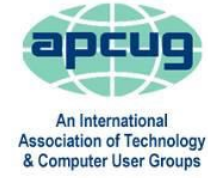

### **Submissions …**

T he Databus welcomes compliments, complaints, suggestions, and especially articles. We can accept articles in ASCII, or as attachments in Microsoft Word or Works, Open Office Writer, Word Perfect, or, yes, even WordStar (a word–processing program that goes all the way back to the 1980s)! No PDF files, please. Send e–mails to:

### [Editor@DMA1.org](mailto:Editor@DMA1.org)

All articles are subject to editing for spelling, grammar, usage, and space. Always retain a copy of your work, as THE DATABUS cannot be responsible for loss. When articles are of roughly equal quality, those by paid–up DMA members usually receive preference.

All registered trademarks, for example: DMA, Google Voice, or Keepass, are the property of their respective owners. However, for better readability, the Registered Trade Mark symbols (® or tm) have been omitted. The Editor occasionally inserts comments into articles. Such comments are always in square brackets [like these] and are preceded by the phrase: "Editor's Note."

The Databus is written and published by volunteers. We do not give professional advice on computer, network, or software installation, troubleshooting, or repair. If you need professional advice or other expert assistance, please seek the services of a competent professional.

## DMA Membership Application/Renewal

PLEASE ALLOW UP TO THREE WEEKS FOR APPLICATION PROCESSING AND INTERNET SET–UP

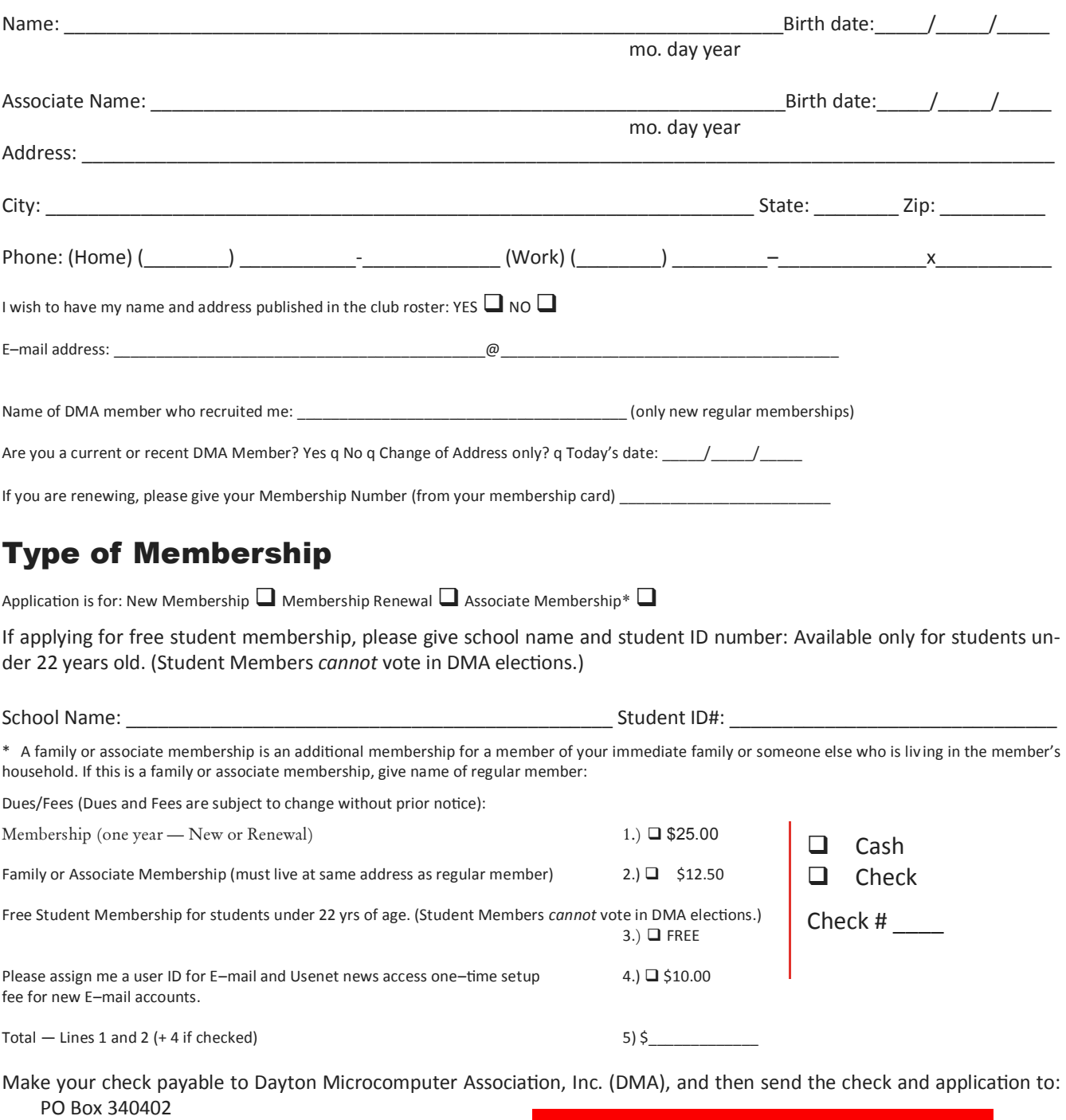

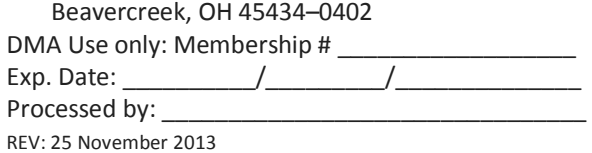

Click [here](http://www.dma1.org/dma_member_form.html) to pay your dues using PayPal. Simplified Membership Form, too!